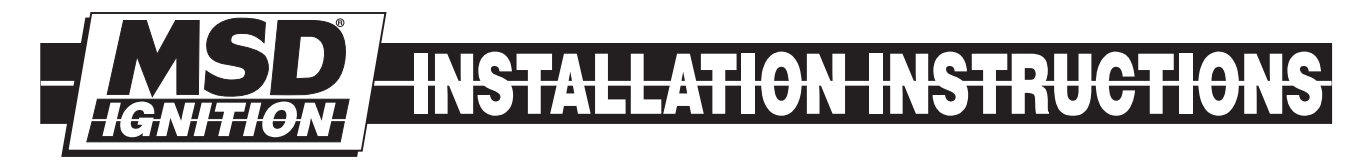

## [MSD Launch Control](https://www.carid.com/ignition-systems.html) PN 8735

**IMPORTANT:** Read these instructions completely before attempting the installation.

## **Parts Included:**

1 - Launch Control

4 - Mounting Screws

**WARNING:** During installation, disconnect the battery cables. When disconnectingthe battery, always remove the Negative cable first and install it last.

The MSD Launch Control allows you to select three different rpm limits. Two limits, the race and burnout, are adjusted with plug-in modules. The launch (or holeshot) limit is adjusted with the two rotary switches (Figure 1).

The launch and burnout limits are activated when 12 volts are supplied to their corresponding activation wires. When neither limit is activated, the overrev limit is active.

It is recommended to mount the Launch Control within easy reach of the driver so last minute adjustments can be made to the launch rpm setting. Also, make sure the wiring reaches

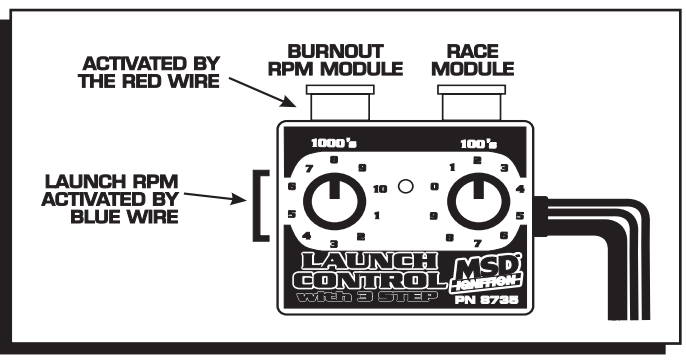

Figure 1 Module Controls and Adjustments.

the MSD Ignition. Mark the location of the mounting holes, then drill the holes using an 1/8" bit. Use the supplied mounting screws to secure the Control.

## Wire Functions

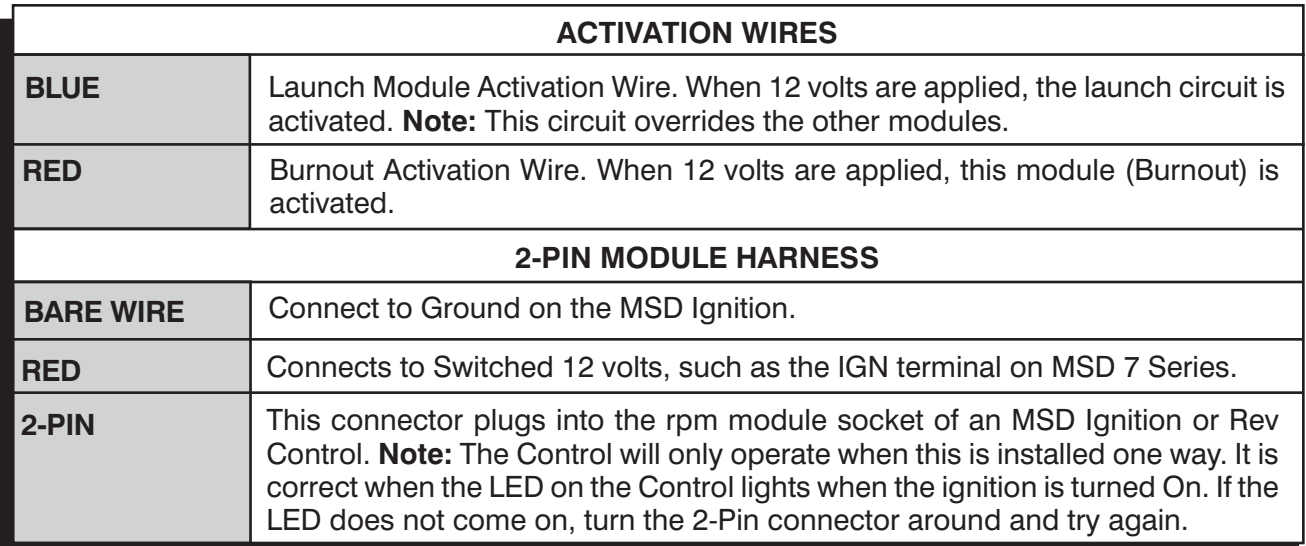

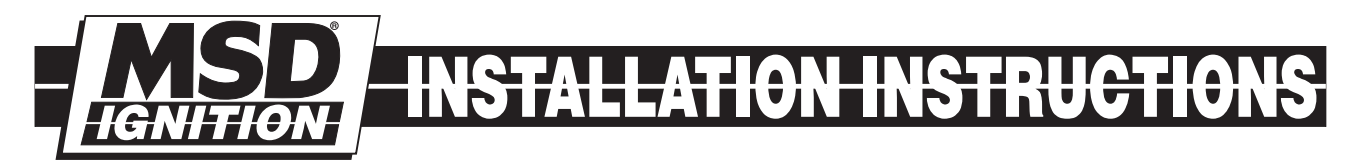

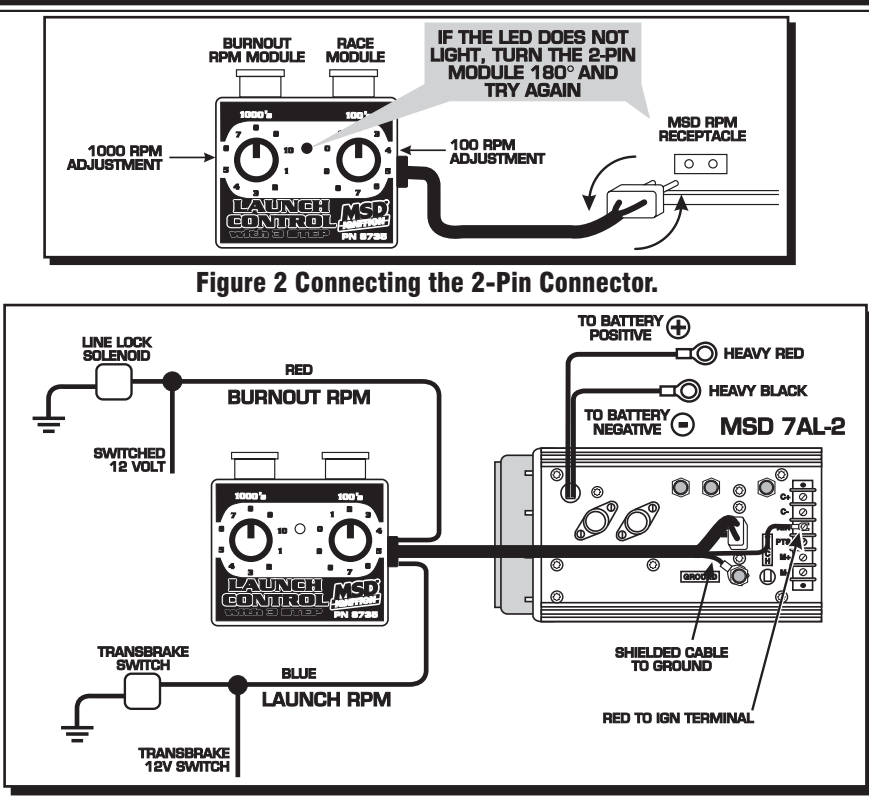

Figure 3 Wiring with an MSD 7 Series Ignition.